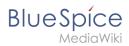

## **Installing PhantomJS**

The content format pdf is not supported by the content model wikitext.

Return to Main Page.